Please consider following phrase:

"Raw GPRMC navigator logs in format defined by NMEA 0183 specification ‐ searched in files with extension .txt or .log"

1‐ We translated it to Persian as:

"داده های خام GPRMC با قالب 0183 NMEA - جستجو شده در فايل های با قالب txt. يا log."

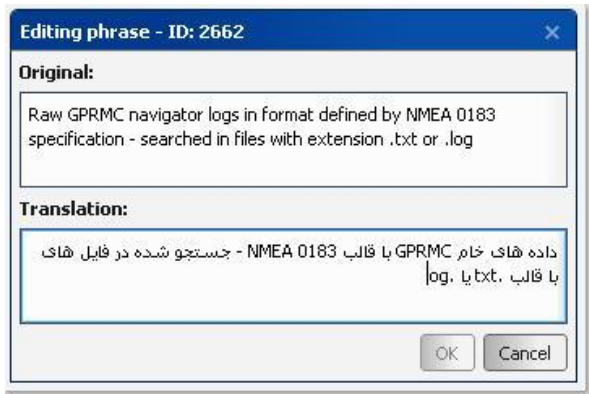

Please notice that the direction is from "right to left". We've used (right Ctrl + right Shift) to switch to Right to Left direction and used (Alt + Shift) to switch between English and Persian languages. Our operating system is Windows XP SP3.

Here we have an initial problem: we've typed ".txt" and ".log" but it shows "txt." and "log." In Editing box.

2- As soon as we submit the translated phrase and then re-open the Editing box to check, we can observe disordered phrase as below:

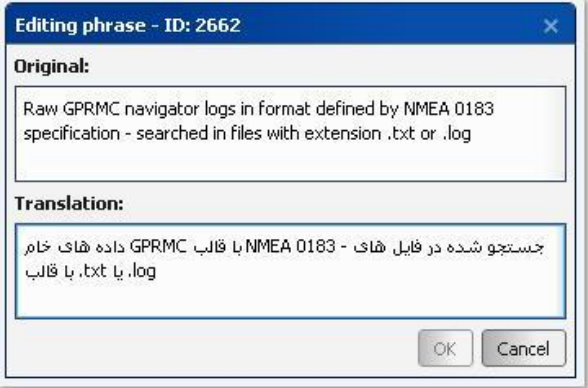

It shows that Localization Tool app changes the direction from "right to left" to "left to right". Meanwhile Wialon Hosting aligns translated text to the "left" and also it changes text direction to "left to right" as well.

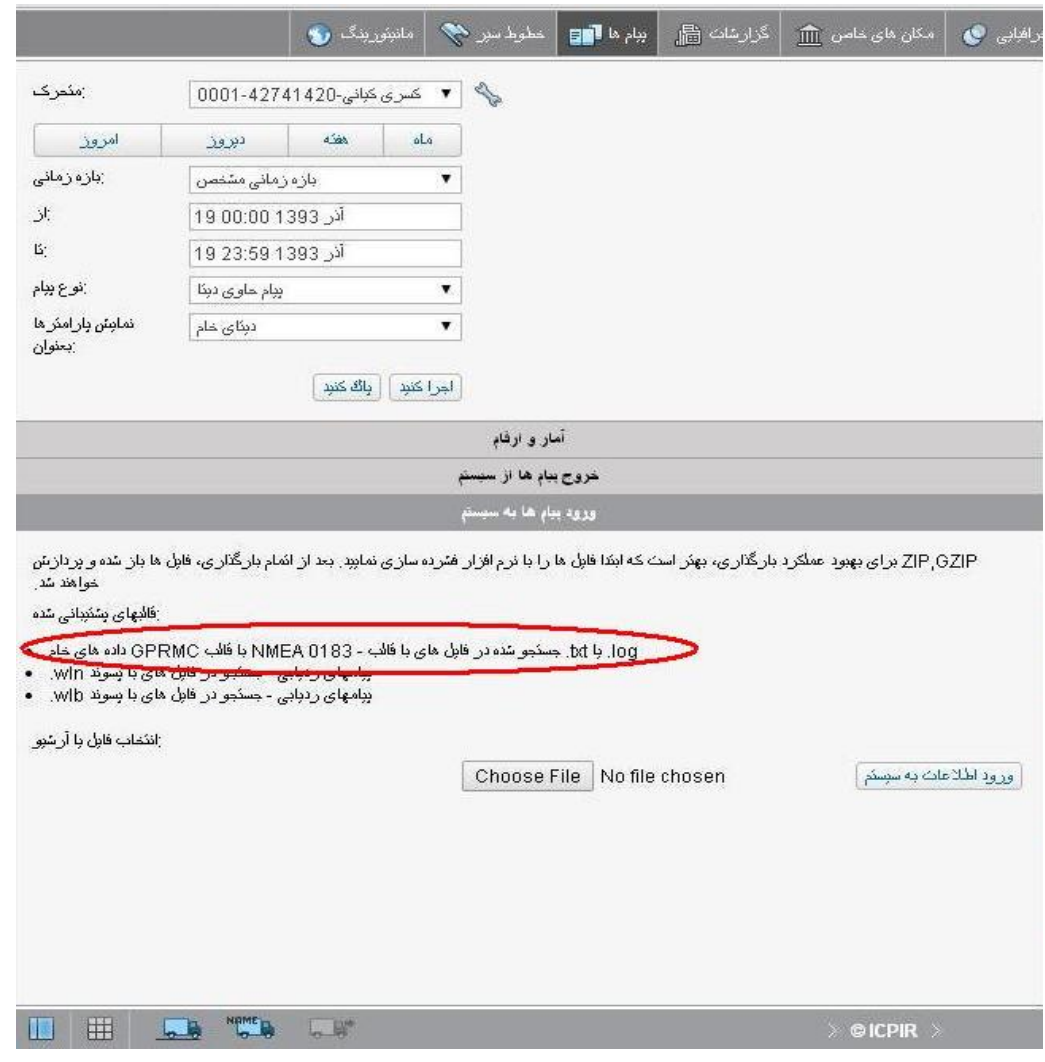

The below picture shows what the result of the translation is in Wialon Hosting UI.